Writing reports

## Communicating your results

▶ Being a statistician means being able to do several things:

- 1. Obtain and process the data for analysis
- 2. Do a suitable analysis
- 3. Check that the analysis was reasonable
- 4. Communicate your findings to the world
- ▶ Last part is perhaps the most important: you do an analysis to answer a question, and the answer to the question is the most important thing.
- ▶ This is true whether you are in the corporate world, answering to a boss, or in graduate school, where you will eventually have to convince your thesis committee (and, by extension, the academic world) that what you have done is interesting, statistically sound and important.

## Reports

- ▶ Final step of your process is to write a report. This is a sales job, because you have to convince your readers that what you have done is worth their time reading.
- ▶ Writing a report requires good language skills. You cannot become a good statistician without that.
- ▶ This is why so many of my questions end "explain briefly". You need to learn to provide a complete and concise explanation of what your results tell you and why.
- ▶ Reports are usually structured in a similar way, as shown on next page.

#### Report structure

- ▶ *Introduction*: tell your readers about your problem and what you hope to find out. Provide enough explanation for the reader to know what you're trying to achieve. Can also refer to what other people have done.
- ▶ *Methods*: Where the data came from, how collected (describing technology used, if any). Scientific people call this "Methods". Also here: describe work to get data into right form.
- ▶ *Analysis and results*: Not enough to *give* analysis; have to *explain* what you are doing and what made you do it. Describe results in matter-of-fact way (opinions in the next section).
- ▶ *Conclusions*: What does analysis tell you about your problem? Place results in context. Offer (supported) opinions about what the results mean, to you and the world.

# A typical journal article

Link here.

Effect of low-repetition jump training on bone mineral density in young women

Takeru Kato, Toru Terashima, Takenori Yamashita, Yasuhiko Hatanaka, Akiko Honda, Yoshihisa Umemura<br>Journal of Applied Physiology Published 1 March 2006 **Vol**. 100 **no.** 3, 839-843 **DO**I: 10.1152/japplphysiol.00666.2005

Title and authors, with journal and page numbers, so that you have everything you need to refer to it.

### **Abstract**

Journal articles typically begin with Abstract that summarizes question and gives highlights of results and conclusion, and tells you whether paper is worth your while to read.

#### **Abstract**

The hypothesis of the present study was that low-repetition and 10 maximum vertical jumps/day, 3 times/wk would be effective fo mineral density (BMD) in ordinary young women. Thirty-six femal with mean age, height, and weight of 20.7  $\pm$  0.7 yr, 158.9  $\pm$  4.6 cm respectively, were randomly divided into two groups: jump trainin After the 6 mo of maximum vertical jumping exercise intervention neck region significantly increased in the jump group from the ba vs.  $1.010 \pm 0.080$  mg/cm<sup>2</sup>;  $P < 0.01$ ), although there was no signif  $(1, 1)$   $(0, 0.05, 0.0442, 0.074, 0.424, 1)$ 

## Introduction

PHYSICAL ACTIVITY MAY PLAY **an important role in maximizing bone mas** may have long-lasting benefits on bone health. Because peak bor be attained by the end of the third decade, the early adult years n opportunity for its augmentation (13). Skeletal unloading, such as immobilization, and microgravity environment, lead to bone loss, effects of physical exercise on bone mass is generally acknowledg

Introduction begins with plain-English first sentence. The numbers in brackets are references to what other people have said.

### Materials and methods **MATERIALS AND METHODS**

#### **Subjects and groups.**

One hundred twenty-eight female college students with experience in weighted records were asked to take part in this study, and 48 students volunteered to participate. The subjects completed the questionnaire containing information about menstrual cycle, pregnancy, past and current physical activity, smoking habit, as background information, including history of bone diseases, medication use, and fracture. The entry criteria for subjects were eumenorrheic, nonpregnant, no oral medication, nonsmoker, no regular high-impact training, with no medical or surgi problems likely to affect bone metabolism or providing contraindications to exerc subjects were excluded because they had regularly engaged in high-impact spor as volleyball, basketball, and tennis in the last 5 yr.

Forty-two subjects were randomly divided into two groups, jump training or a co group. In compliance with the university's Institutional Review Board policy, the p and all experimental procedures were explained, and written, informed consent y

## **Taking measurements**

## **BMD** and deoxypyridinoline measurements.

Bone mineral density (g/cm<sup>2</sup>) was assessed, using dual-energy ) (ALOKA, DCS-3000), in the lumbar spine (L2-4, anterior-posterio proximal femur. The femoral neck, Ward's triangle, and greater t proximal femur were selected for analysis according to the mani

...and

## Maximum vertical jump and ground reaction force.

Maximum vertical jump height was measured by a jump height n Scientific Instruments, Jump-MD) in both the pre- and postexercis visits for measuring jump height, subjects jumped vertically at lea maximum voluntary effort, and the best performance was record

# Results (a)

A two-way ANOVA with repeated measures revealed significant group) in BMD at the femoral neck regions ( $P$  < 0.05) and at the I From the results of paired t-test, the jump group showed significe the femoral neck ( $P < 0.01$ ) and lumbar spine ( $P < 0.01$ ), whereas did not change significantly. No significant interactions or main e

…noting that the two groups were not significantly different before the study, but changed in important respects over time. Results also shown in table.

# Results (b)

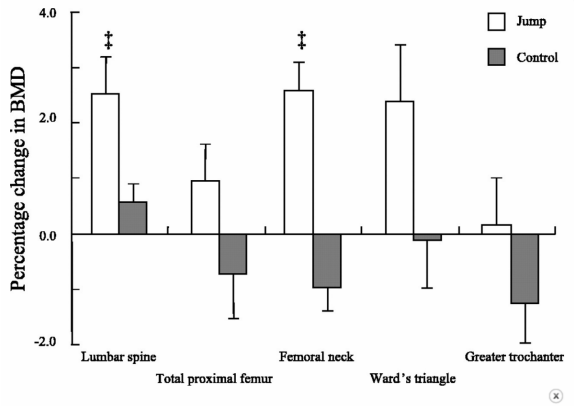

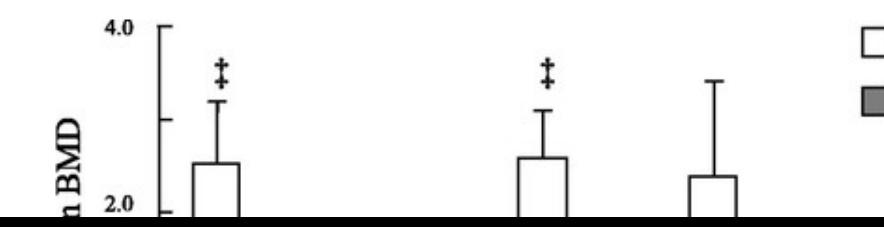

# Conclusions (selected) 1/2

#### **DISCUSSION**

...

The most important observation made in the present study was that jump training of 10 jumps/day, 30 iumps/wk significantly increased BMD at the femoral neck  $(P < 0.05)$ , whereas BMD in the control group remained unchanged after 6 mo of exercise intervention. Other investigators have shown that loading with many repetitions at one time had a relatively small additional effect on bones compared with loading of only 10–40 repetitions (23, 26). After many repetitions of mechanical loading on bones, the mechanosensor might show decreased sensitivity (19, 20). Thus its effectiveness as a bone stimulus would appear similar even with fewer repetitions. The loading interval may be another important factor associated with mechanosensor sensitivity (20). A high

Our findings are in agreement with those of Kohrt et al. (12), who observed a positive high-impact loading effect on femoral neck BMD in postmenopausal women. The training program involved

## Conclusions 2/2

There are, however, some limitations of the present study. First, although an important issue, our study did not measure strain in the proximal femur during the maximum vertical jump. Bassey et al. (3) measured the compressive axial forces in an instrumented massive femoral implant and

There are, however, some limitations of the present study. First, although an important issue, our study did not measure strain in the proximal femur during the maximum vertical jump. Bassey et al. (3) measured the compressive axial forces in an instrumented massive femoral implant and

Note use of (relatively) plain English, description of most important findings, comparisons to other work, and admission of limitations.

#### References to other work (some) **REFERENCES**

- 1. ← Bassey EJ and Ramsdale SJ. Increase in femoral bone density in young women following high-impact exercise. Osteoporos Int 4: 72-75, 1994. CrossRef PubMed Web of Science
- 2. ← Bassey EJ. Rothwell MC. Littlewood JJ. and Pve DW. Pre- and postmenopausal women have different bone mineral density responses to the same high-impact exercise, J Bone Miner Res 13: 1805-1813, 1998. CrossRef PubMed Web of Science
- 3. ← Bassey EJ. Littlewood JJ. and Taylor SJ. Relations between compressive axial forces in an instrumented massive femoral implant, ground reaction forces, and integrated electromyographs from vastus lateralis during various 'osteogenic' exercises. J Biomech 30: 213-223, 1997. CrossRef PubMed Web of Science
- 4. ← Beverly MC, Rider TA, Evans MJ, and Smith R, Local bone mineral response to brief exercise that stresses the skeleton. BMJ 22: 233-235. 1989.
- 5. ← Chang S. Sipila S. Taffe DR. Puolakka J. and Suominen H. Change in bone mass distribution induced by hormone replacement therapy and high-impact physical exercise in post-menopausal women. Bone 31: 126-135, 2002. PubMed
- 6. ← Fuchs RK, Bauer JJ, and Snow CM. Jumping improves hip and lumbar spine bone mass in prepubescent children: a randomised controlled trial, J Bone Miner Res 16: 148-156 2001. CrossRef PubMed **Web of Science**
- 7. ← Heinonen A, Kannus P, Sievanen H, Pasanen M, Rinne M, Uusi-rasi K, and Vuori I. Randomised controlled trial of effect of high-impact exercise on selected risk factors for osteoporotic fractures. Lancet 348: 1343-1347, 1996. CrossRef PubMed Web of Science

# **Reproducibility**

- ▶ The paper we just looked at contained a lot of information.
- ▶ Partly, this was to show that the researchers followed proper procedure (important with human subjects).
- Also allows anyone to do analysis on same data and get same results (reproducible).
- ▶ Allows anyone to follow same procedure on own data and see if results same (replication).
- ▶ As statisticians, we need our own reports to be reproducible, and to be able to replicate them on different data.
- ▶ Strategy for this: write reports so that they include the code and a way of running it.
- $\blacktriangleright$  This can be done in R (using a Quarto document).

## Why this is better than copy-and-paste

- ▶ This seems like more trouble than copying-and-pasting the code and output into a Word document. Why should I do it?
- ▶ You are guaranteed to get code and output that matches up. If you copy-and-paste, how do you know you remembered to copy the most recent run of your code? (When you change your code, you have to remember to run it again, and to re-copy the output.)
- ▶ Anyone else, or you yourself later, can make the document again from the R Markdown file (and the data files), or run the same code on a new data file. This makes the analysis reproducible. Any procedure that depends on copy-pasting the right thing is not reproducible.
- ▶ Bosses have a habit of asking for small changes to a document. You make those small changes in the Quarto file, render again, and you have your results with minimal fuss.

## Other output formats

- ▶ The basic (and fastest) form of output is HTML. This is best for while you're writing the report, or if you want to put it on a web site.
- ▶ Word .doc output: when you think you've finished writing (slow). If you want to make changes, edit the Quarto document, close the Word doc, re-render, re-open.
- ▶ PDF, via a LaTeX installation such as tinytex (R Studio on Jupyter has LaTeX already).
- ▶ Presentations of various flavours (makes suitable HTML/PDF out of the Quarto).

## Writing your own report

- $\blacktriangleright$  A complete report of an analysis has (at least) three parts:
	- **Introduction**, where you talk about the context of your data, where it came from, and what you are hoping to learn
		- ▶ you might also have a Literature Review where you talk about work that other people have done
	- **Analysis**, where you describe the steps you took to get the data into shape for your analysis, what analysis you did *and why*, and your assessment of the assumptions for your analysis.
	- **Conclusions**, where you summarize what you learned about your data, and the implications for the world outside your data set.
		- ▶ if you have a Literature Review, you probably also want to discuss how your results are consistent (or inconsistent) with the literature.
- ▶ Only a small part of this is actually doing Statistics. More of it is explanation, using your language skills. Much of the rest is typically getting the data into shape to do your chosen analysis.